## ГОСУДАРСТВЕННЫЙ КОМИТЕТ РОССИЙСКОЙ ФЕЛЕРАЦИИ ПО ВЫСШЕМУ ОБРАЗОВАНИЮ

САМАРСКИЙ ГОСУДАРСТВЕННЫЙ АЭРОКОСМИЧЕСКИЙ УНИВЕРСИТЕТ нмени академика С. П. КОРОЛЕВА

## АНАЛИЗ И ОПТИМИЗАЦИЯ

# КОРРЕКТИРУЮЩЕГО МОЩНОГО УСИЛИТЕЛЯ НА ОСНОВЕ ОПЕРАЦИОННЫХ УСИЛИТЕЛЕЙ

Методические упазания к курсовой работе

CAMAPA 1994

#### Составитель В. И. Muxankon

#### YEK 621, 375, 018, 756

АВалив и оптимизация корректирующего мощного усилителя на основе операционных усилителей: Метод. указания к курсовой работе/ Самар. гос. аэрокосмический ун-т; Сост. В.И. Михайков. Самара, 1994. 22 с.

Приведены краткие сведения о корректирующих усилителях и усилителях мощности. Даны рекомендации по приближенному расчету номиналов элементов и параметров таких усилителей. Рассмотрены методы моделитования и оптимизации электронных схем с использованием петсонального компьютега.

Данные методические указания предназначены для студентов радиотехнического факультета специальности 2303, осуществляющих курсовое проектирование по циклу "Основы радиоэлектроники". Составлены на кафедре радиотехнических устройств.

Печатаются по решению редакционно-издательского совета Самарского государственного аэрокосмического университета им. академика С.П. Королева

Рецензент доц. В.И. Католиков

## 1. OFINE CREATING

Практически трудно назвать те радиотехнические устройства. в которых не использовались бы усилители. В то же время в радиотехнических устройствах осуществляются те или иные преобразования сигналов, многие из которых связаны с изменением их спектра. Эти преобразования достигаются, следовательно, изменением (или коррекцией) частотной характеристики канала прохождения. Один из многих вариантов реализации указанных воздействий на сигналы заключается в использовании корректирующих усилителей, в которых совмещены функции усиления сигнала и изменения его спектрального состава. Следует заметить, что большинство радиотехнических устройств являются управляющими для каких-либо исполнительных узлов. Эти узлы обычно состоят из пассивных злементов и, следовательно, имеют низкое входное сопротивление. В указанном случае корректирующий усилитель, который стоит в оконечном каскаде устройства, должен иметь мощный выход. На основании вышесказанного можно сделать вывод, что выбор корректирующего мощного усилителя в качестве объекта курсового проектирования весьма актуален. Нагрузкой же этого усилителя могут являться такие исполнительные узлы, как, например, индуктивная катушка, колеблютая диффузор динамика или отклоняющея якорь электромагнитного реле, активное сопротивление, изменяющееся в пироких пределах у нити накала лампы цветомузыкальной установки, а также многие другие узлы бытовой и промышленной аппарату-DH.

В данной работе рассматривается проектирование корректирующего мощного усилителя, составленного из наиболее простых уз-При этом анализируется влияние этих узлов только на два **JOB.** таких параметра корректирующих усилителей как форма частотной характеристики и коэффициент нелинейных искажений. Цель такого упрощения - анализ степени влияния отдельных узлов на основные характеристики и вызвление недостатков, присущих узлам при их упрощениях, которые могут быть в дальнейшем устранены определенными изменениями стемы. В то же время, проделав анализ в данкой работе, в дальнейшем становится гораздо дегче в любой сложной схеме выделить основные и вспомогательные цепи и проанализировать уже их влияние на характеристики всей схемы.

При выполнении курсового проекта начальный этап сволится к расчету приближенных значений номиналов элементов. входящих в схему. Делается это для сокращения времени работы с ЭВМ в диалоговом режные за счет выбора и подстановки в программу некоторых уже готовых "опорных" значений параметров элементов. Величины "опорных" значений варьируются в процессе оптимизации при осуществлении машинного анализа. В курсовой работе проводится только машинный анализ, который является составной частью более сложного процесса - машинного проектирования. По сути дела затрагивается тодько начало в освоении и развитии машинного проектирования, использование которого уже в настоящее время позволяет разработчикам исключить такой емкий по времени и затратам этап, как макетирование. Опыт использования систем автоматизмрованию проектирования (САПР) на базе быстродействующих ЭВМ показывает возможность точного моделирования работы. например. большой интегральной схемы сложного устройства при воздействии различных дестабилизирующих факторов. Современные ЭВМ и соответствующие программные средства позволяют получить высокую достоверность работы машинной модели по сравнению с реальным УСТРОЙСТВОМ.

Машинный анализ в данном курсовом проектировании ведется с ИСПОДЬВОВАНИЕМ ПАКЕТА ПРИКЛАПНЫХ ПРОГРАММ ИНСТОСАР. В процессе анализа проектируемая схема оптимизируется для обеспечения заданных параметров. При этом первоначально выбранные "опорные" значения номиналов элементов студенты варьируют и определяют коэффициенты их влияния на характеристики усилителя. Осуществление указанных процедур возможно только после внимательного ознакомления с особенностями работы пакета MicroCAP [1].

## 2. ОСНОВНЫЕ ПРИНЦИПЫ И ЭТАПЫ ПРОЕКТИРОВАНИЯ **МОРРЕКТИРУЛЕЕТО МОШНОГО УСИЛИТЕЛЯ**

Обычно задача на проектирование ставится следующим образом: требуется составить схему, которая обеспечивает с заланной степенью точности получение определенных особенностей формы частотной характеристики и работает на мощную ( по отношению к операционному усилителю (ОУ)) нагрузку при наличии на выходе нелинейных искажений не выше заданного уровня.

Исходя из такой постановки задачи, проектируемую схему можно представить из двух блоков: усилителя-корректора и усилителя мошности.

Усилитель-корректор состоит из нескольких узлов, число которых спределяется количеством наклонных участков на частотной характеристике. Большинство корректоров реализуется на неинвертирующих цепях. Их преимущество состоит в том, что они позволяют отделить от усилителя источник сигнала, который при этом может быть не обязательно с низкоомным выходом. Принципиальная схема отледьного увла и метолика предварительного расчета его элементов даны в разд. З и 4.

При машинном анализе оптимизация усилителя корректора сводится к подбору значений элементов для обеспечения допусков на отклонение формы частотной характеристики от заданной; определению коэффициентов влияния элементов на положение точек ее перегиба, крутивну наклонов, коэффициент передачи на равномерном участке; а также выбору подстроечных элементов.

Усилитель мощности в общем случае представляет собой двухтактини эмиттерный повторитель, который выполняет функцию усилителя тока, и подключенный к его входу ОУ. который выполняет функцию усилителя напряжения (рис. 1, а). Выбор значений резисторов R1 и R2 определяет коэффициент усиления по напряжению (частный случай - ОУ работает как буфер с  $\text{Rak}$   $\text{Ru} = (1 + \text{R2/R1})$ Ku=1 при замыкании его выхода на инвертирующий вход, т.е. R2=0, R1- , Коэффициент усиления по току определяется через параметр В транаисторов VT1 и VT2, в качестве которых для увеличения данного коэффициента могут использоваться также составные эмиттерные повторители. Кроме того, выбираются эти транзисторы

 $5$ 

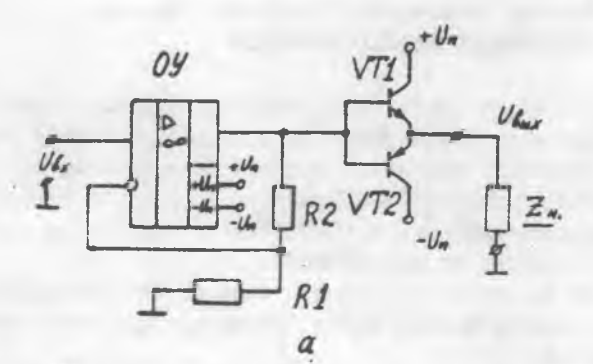

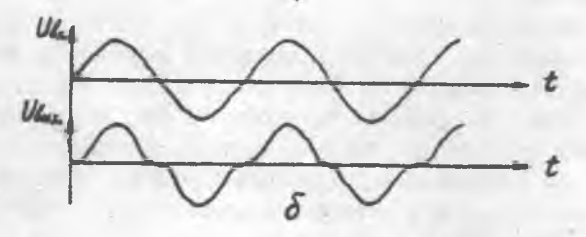

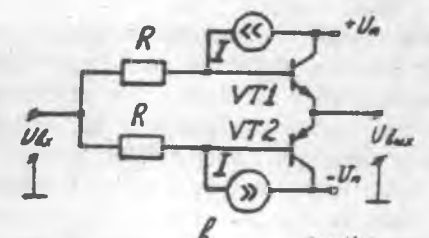

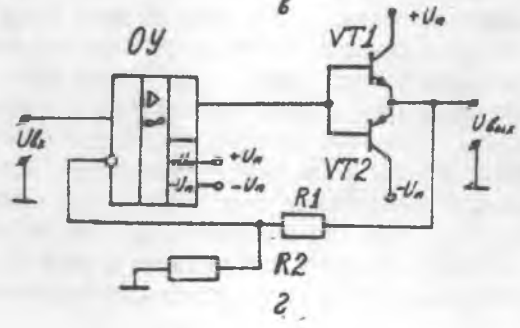

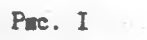

 $\epsilon$ 

из условия обеспечения необходимой мощности рассеивания. Основным недостатком указанной схемы является то, что в выходном сигнале присутствуют характерные искажения типа "ступенька" (рис. 1,6). Для снижения таких искажений наиболее часто используют следующие два способа.

Первый заключается в том, что работу транзисторов переводят в режим А-В, задавая начальное смещение в цепи базы. Реализация такого способа требует введения дополнительных цепей, обеспечивающих постоянство тока через резисторы R для фиксированного падения на них постоянного напряжения (рис. 1, в), а также цепей термостабилизации, что в совокупности значительно усложняет схему.

Второй способ заключается в том, что весь усилитель мощности охватывают глубокой отрицательной обратной связью (рис. 1, г).

При машинном анализе ссуществляется сравнение козффициента нелинейных искажений для различных вариантов схемы. изображенных на рис. 1, а и рис. 1, г.

Оптимизация сводится к подбору параметров элементов для достижения коэффициента нелинейных искажений не выше заданного и получению заданного общего усиления всей проектируемой схемы.

В общем случае при более законченном проентировании устройств следует учитывать много сопутствующих условий и дополнительных требований. Назовем только некоторые из них.

Проектируемую схему предполагается эксплуатировать в условиях действия дестабилизирующих фа. торов. диапазон изменения которых известен. Например, задается номинальная температура и диапазон ее изменения. При этом характеристики устройства при действии дестабилизирующих факторов не должны выходить из допустимых областей.

Уровень входного сигнала в процессе работы может изменяться. Поэтому в схеме необходимо обеспечить определенный динамический диапазон, который при малых сигналах ограничивается щумами схемы, а при больших сигналах - нелинейными искажениями.

На схемотехнику устройства существенно влияют технологические условия, которые налагают ограничения на номиналы и число элементов, режимы включения и т.д. Так, при гибридно-пле-

ночной технологии исполнения схем допустимые значения сопротивлений R и емкостей С должны лежать в определенных границах: Cmin<C<Cmax.Rmin<R<Rmax. Число емкостей желательно минимизировать, а напыленные емкости - завемлять.

Нередко на проектируемое устройство приходится налагать ограничения по потребляемой мощности. В бортовой аппаратуре такие ограничения оказываются очень жесткими.

Корректирующие усилители обычно относятся к числу прецизионных устройств. Поэтому после сборки схема, как правило, настраивается. Процесс этот полжен быть удобным и легко выполнимым.

В принципе могут возникать и другие дополнительные требования. Все они являются ограничивающими условиями, при которых должен быть оптимизирован определенный критерий качества, например, стоимость устройства, его масса, габаритные размеры и Т. Д.

## 3. ОСОБЕННОСТИ РЕАЛИЗАЦИИ ЧАСТОТНОЙ ХАРАКТЕРИСТИКИ **NOPPERTUPYRIETO YCHANTERS**

#### 3.1. Основные определения

Любой корректирующий усилитель имеет участки с равномерной частотной характеристикой и участки со спадом или подъемом этой характеристики (рис. 2). Частоты перегиба fi, где i - порядковый номер. Находятся в точках, на которых характеристика переходит с равномерного участка на наклонный или наоборот. В реальных схемах резко выраженных таких точек нет. Поэтому местоположение точки перегиба определяют там, где частотная характеристика изменилась по отношению к равномерному участку на 3 дБ.

В общем случае ввено корремтирующего усилителя строится из  $OY$ . охваченного отрицательной обратной связью с частотно - зависимыми комплексными сопротивлениями Z1 и Z2 (рис. 3.а). В зависимости от того. какое из сопротивлений 22 или Z1 будет иметь емкостную составляющую, частотная характеристика звена будет иметь соответственно спад (рис. 2, а) или подъем (рис. 2, б). В ряде случаев бывает необходимо получать характеристику с

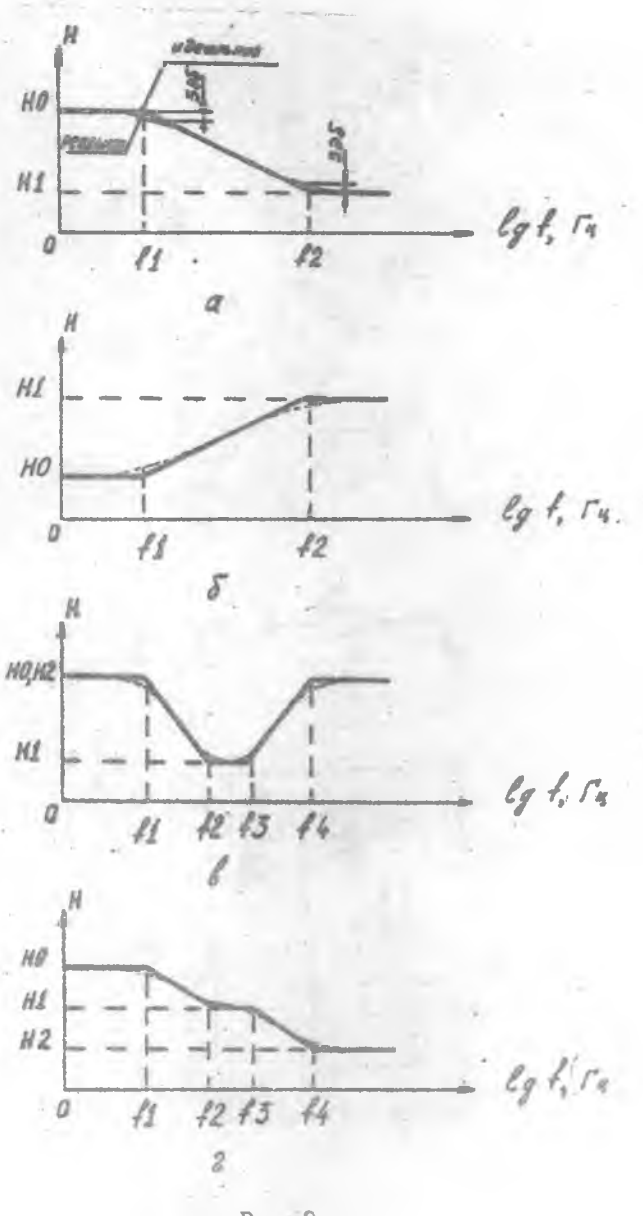

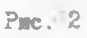

 $\,$  s

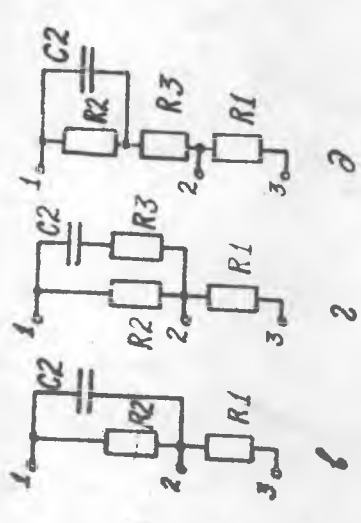

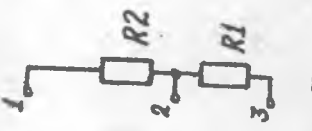

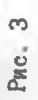

Ò

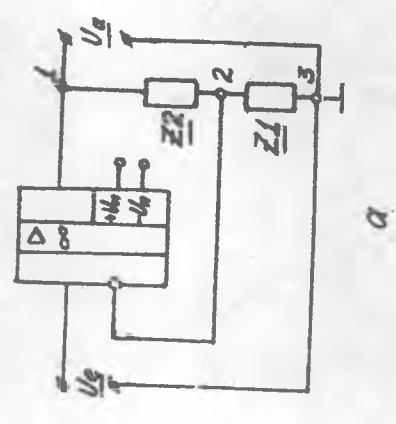

несколькими наклонными участками. Например, тон-компенсатор усилителя авуковой частоты имеет польем в области высоких и низких частот или (что аналогично) спад в области средних частот (рис. 2, в), корректор AЧX электромагнитного звукоснимателя электрофона имеет ступенчатую спадающую характеристику (рис. 2.г). Характеристику с несколькими наклонными участками можно получить различными способами. Наиболее часто применяют следующие два из HMX. Первый - составляются сложные элементы Z1 и Z2, дающие соответствующие частотно-зависимые импедансы для получения  $He$ обходимой частотной характеристики усилителя. Второй - последовательно соединяются несколько звеньев, изображенных на DMC. 3.а. каждое из которых формирует наклон частотной характеристики только на определенном (своем) участке, а на других частотах имеет равномерную характеристику. В нашем случае будет использоваться второй способ, который более прост для расчетов и нагляден при анализе, котя и требует использования дополнительного ОУ. Применяя такой способ, следует учитывать, что общий коэффициент усиления последовательно соединенных звеньев равен произведению их коэффициентов усидения.

Качество работы корректирующего усилителя определяется как формой частотной характеристики, так и минимумом нелинейных искажений на его выходе. Присутствие нелинейных искажений особенно сказывается в усилителях звуковой частоты, где для качественного звучания они должны быть не выше заданной величины. Мерой нелинейных искажений для простых гармонических колебаний является коэффициент нелинейных искажечий К и. .. Он представляет собой отношение эффективных значений гармоник к эффективному значению суммарного выходного сигнала

 $R_{H,U} = \sqrt{\frac{H_0^2 + H_0^2 + ... + H_0^2}{H_0^2 + H_0^2 + H_0^2 + ... + H_0^2}}$ 

и измеряется в процентах. Здесь An - амплитуды составляющих с частотами nf, где г. - номер гармоники. Результаты измерений нелинейных искажений более или менее соответствуют субъективному восприятию примерно до частот 6 кГц. При более высоких частотах сигнала. его гармоники выходят за пределы диапазона слухового восприятия. Согласно требованиям стандарта DIN 45500 нелинейные искажения радиоаппаратуры различного класса качества должны быть не более 1 - 3%. Пороговые по субъективному восприятию нелинейные искажения зависят от частот и уровня предлагаемых слушателям звуков. Но в любом случае они лежат в области ниже 0,1%. Нелинейные искажения простых транзисторных устройств дежат в пределах 0,1-1,0%. а искажения современных качественных устройств на интегральных микросхемах не превышают 0.01%.

## <span id="page-11-0"></span>3.2. Особенности выбора структуры **КОРРЕКТИВУЮНИХ ПЕВЕЙ**

Для определения структуры цепи обратной связи, состоящей из элементов Z1 и Z2, будем предполагать, что имеем дело с идеальным усилителем. Из этого предположения вытекают следующие **КОНКРЕТНЫЕ УСЛОВИЯ ИЛИ ПРАВИЛА, КОТОРЫЕ СЛЕДУЕТ ВЫПОЛНЯТЬ ПРИ** выборе структуры элементов Z1 и Z2:

для того, чтобы частотная характеристика козффициента передачи Н была равномерной, импедансь Z1 и Z2 должны быть чисто : КОЛИЕНИЯТИВ

для того. чтобы с ростом частоты функция, описывающая частотную характеристику, спадала, импеданс Z2 должен быть емкостным в параллельной непи:

для того, чтобы с ростом частоты функция, описывающая частотную характеристику, нарастала, емкость должна быть включена па-DALLACILE B Z1:

ляя того, чтобы функция спалала в сторону низких частот, емкость должна быть подключена последовательно в Z1.

Чтобы проиллюстрировать сказанное, рассмотрим структуры корректирующих цепей, позволяющих реализовать представленную на рие. 2, а характеристику. За основу ваят ОУ с обратной связью из элементов Z1 и Z2. показанных на рис. 3.а. Компоновку цепи обратной связи удобно начинать с тех злементов, которые определяют равномерную часть характеристики в области низких частот. Равномерность характеристики (постоянство коэффициента передачи H) на частотах f<f1 достигается благодаря тому, что оба импеданса в цепи на этих частотах практически чисто активны (рис.  $3.6$ . Далее следует область частот гот, где коэффициент уси-

дения падает по закону с частотой бдБ на октаву. Спад достигается благодаря вводу конденсатора С2. включенного в Z2 параллельно R2 (рис. 3, в). При этом на указанных частотах сказывается преимущественно только емкостное сопротивление и практически можно сказать, что Z2=1/pC2. Постоянство коэффициента усиления в области частот выше f2 должно достигаться благодаря активному карактеру импеданса. Для этого последовательно с С2 включено активное сопротивление R3 (рис. 3, г), которое исключает дальнейший спад характеристики. Такой же результат дает структура, в которой сопротивление R3 включается последовательно к цепи R2 - С2 (рис. 3,д). При этом значения сопротивлений могут отличаться от варианта, представленного на рис. 3, г.

## 4. МЕТОДИКА РАСЧЕТОВ ДЛЯ ПРЕДВАРИТЕЛЬНОГО ВЫБОРА ЭЛЕМЕНТОВ КОРРЕКТИРУЮМИХ ШЕЛЕЙ

Для расчета элементов корректирующей цепи составляют (математически) ее передаточную функцию. Затем методом сравнения определяют выражения для параметров ti=1/2пfi и Ho, которые объединяют в систему уравнений и решают ее. При этом оставшуюся степень свободы используют для произвольного выбора какоголибо влемента, определяющего общий импедансный уровень создаваемой корректирующей цели.

Приведем пример. Передаточная функция Н(р) идеального усилителя с корректирующей цепочкой на импедансах Z1 и Z2 со структурой, представленной на рис. 3, г., имеет следующий вид:

<span id="page-12-0"></span> $21 - R1$ ;  $22 - R2(R3 - 02)$ = R2 (p.C2 · R3 + 1)<br>
pC2 (R2 + R3) + 1<br>
H(p) = 1 +  $\frac{22}{24}$  =  $\frac{24}{24}$  =  $\frac{24}{24}$  =<br>
R1 + R2 + pC2 (R3 + R3)<br>
R1 + R2 + pC2 (R2 + R3)<br>
R1

Величины Но. ti и t2 задаются заранее, исходя из желаемой характеристики коррекции, например, Ho-100, t1-3180 мкс. t2=70 MRC. Сравнение коэффициентов дает три выражения, объединяемые в систему уравнений для расчета элементов R1. R2. R3. C2:

 $H = (Rf + R2)/Rf = 100.$  $(1)$ 

$$
t2 = CR[R3 + R1 \cdot R2 / (R1 \cdot R2)] = 70 \cdot 10^{-6} c, \qquad (2)
$$

 $t1 = C2 (R3 + R2) = 3180 \cdot 10^{-6} C$ .  $(3)$ 

Задаем значение свободно выбираемому элементу. Например, если задано R1=220 Ом, то тогда R2=R1(Ho - 1) = 99R1 = 21, 78 кОм.

Выделив R3 в левые части (2) и (3), приравняв между собой оба полученных выражения и выделив в левой части С2. а затем подставив R1, выраженное из (1) через R2, получим

$$
C2 = \frac{Rf + R2}{R2^2} (t - t^2) = \frac{1}{R2} \left( \frac{H_0}{H_0 + t} \right) (t - t^2).
$$
 (4)

Подставив значения, получим С2-144, 2 нФ.

Выделив R3 в левой части (3) и подставив вместо С2 выражение (4), получим

$$
R3 = \frac{11}{62} - R2 = R2 \frac{t2 - (t1/H_0)}{t - t2}.
$$
 (5)

Подставив значения, подучим R3=267.5 Ом.

## 5. АНАЛИЗ ТЕХНИЧЕСКОГО ЗАЛАНИЯ

В каждом варианте задания ставится следующая задача: спроектировать и исследовать мощный корректирующий усилитель с заданной формой частотной характеристики и заданными основными техническими параметрами.

Выполнение задания включает осуществление расчетной части и анализ схемы на ЭВМ.

Порядок выполнения работы

1. Составить принципиальную схему мощного корректирующего усилителя, выбрав (согласно заданию и рекомендациям разд.  $3, 2)$ 

количество ввеньев и структуру цепей обратной связи в них. Продумать возможность установки подстроечных эдементов для регудировки параметров мошного корректирующего усилителя.

2. Рассчитать номинальные значения элементов мошного корректирующего усилителя. При этом результирующая характеристика усилителя представляется как совокупность отдельных участков (см. рис. 2а.б), для которых рассчитываются элементы отдельно к каждому корректирующему эвену, реализующему этот участок (согласно рекомендациям разд. 4). Элементы усилителя мощности выбираются согласно рекомендациям разд. 2.

3. Провести на ЭВМ анализ и оптимизацию параметров схемы мощного корректирующего усилителя, ориентируясь на методику разд. 7.

При анализе технического задания на курсовой проект следует иметь в виду следующую его структуру.

1. Спроектировать мощный корректирующий усилитель со следуюшим характеристиками:

коэффициент передачи на первом (самом низкочаетотном) равномерном участке частотной характеристики Ki-

направление наклона (спад, подъем) первого наклонного участка частотной характеристики;

начальная и конечная частоты (точки перегиба) первого наклонного участка частотной характеристики f1-, f2-;

коэффициент передачи на втором равномерном участке частотной карактеристики К2=;

направление наклона второго наклонного участка частотной характеристики;

начальная и конечная частоты второго наклонного участка частотной характеристики  $f3-$ ,  $f4-$ ;

параметры резистивной нагрузки RH=

допуск на смещение точек перегиба частотной характе-

ристики  $\chi$  =

допустимый коэффициент нелинейных искажений на выходе усили-Tels  $K_{\mu,U}$  = .

I5

2. Расчетная часть:

выбрать тип ОУ;

выбрать тип выходных транзисторов:

рассчитать величины коэффициентов передачи Но. Ні на равномерных участках частотной характеристики отдельных звеньев мошного корректирующего усилителя:

рассчитать номинальные значения резисторов и конденсаторов звеньев мощного корректирующего усилителя.

3. Анализ схемы на ЭВМ:

уточнить номинальные значения резисторов и конденсаторов, обеспечивающие заданные характеристики мощного корректирующего усилителя:

определить элементы. наиболее сильно влияющие на положение точек перегиба частотной характеристики, для выбора подстроечного элемента:

определить элементы, наиболее сильно влияющие на коэффициенты передачи на равномерных участках частотной характеристики. для выбора подстроечного элемента;

оценить допустимый класс точности резисторов по величине X :

получить осциллограммы и спектр сигнала на выходе мощного корректирующего усилителя при гармоническом сигнале на входе пля варианта с отрицательной обратной связыр. охватывающей в усилителе мошности только усилитель напряжения. и для варианта со связью, охватывающей весь усилитель мощности. Рассчитать и сравнить коэффициент нелинейных искажений для этих двух вариан-TOB.

#### 6. ПОЛГОТОВКА ДАННЫХ ДЛЯ АНАЛИЗА НА ЗВИ

Вышеописанные инженерные методики расчета фильтров носят приближенный характер, поскольку основаны на ряде идеализаций и упрощений. В силу этого возможности их ограничены и не позволяют оценить ряд важных характеристик корректирующего мощного усилителя. Всесторонний анализ радиоэлектронных схем позволяют провести специальные накеты прикладных программ. Эти программы основаны на численных методах решения дифференциальных уравнений, описывающих процессы в электрических цепях. Каждая прог-

рамма работает по определенным правилам описания анализируемых схем, составляющим входной язык программы. Описание входного языка МісгоСАР приведено в работе [1].

Подготовка задания для моделирования на ЭВМ заключается в составлении на входном языке MicroCAP принципиальной схемы корректирующего мощного усилителя (выбор и расположение компонентов, проведение связей между ними) и указании соответствующих директив на выполнение требуемых видов анализа (анализ частотной характеристики, осциллограмм сигнала в определенных узлах. ero cnekrp).

#### 7. RPOBEZEHNE PACYETOB HA 3BM

Лля успешного проведения анализа на ЭВМ необходимо получить навыми работы на персональном компьютере типа IBM с использованием среды Norton [5].

Особое внимание следует уделить вопросам выбора необходимых файлов, создания рабочего субдиректория и копирования файлов при обращении к жесткому и мягкому дискам.

Ввод принципиальной схемы и ее машинный анализ возможны только после детальной проработки (вплоть до автоматизма при воспроизведении) особенностей работы с пакетом MicroCAP [1].

#### BHIOMAHHE!

Распечатка необходимого материала на принтере возможна только после согласования с преподавателем.

Последовательность действий при работе на ЭВМ сводится к следующему.

1. Организовать рабочий субдиректорий для хранения в нем своей библистеки элементов и файлов с описанием схемы, а также с результатами ее анализа. При этом следует дать название субдиректорию, легко идентифицируемое с его пользователем, например, DATA536.24, где 536 - группа студента, 24 - его порядковый номер в ведомости.

2. Внести название созданного рабочего субдиректория в конфигурационный файл пакета MicroCAP.

3. Внести и записать в "Библиотеку элементов" описания ис-

пользуемых в схеме элементов.

4. Составить и записать принципиальную схему анализируемого варианта усилителя.

5. Осуществить временной, частотный и Фурье-анализы схемы, результаты записать в соответствующий файл.

6. Варьируя номиналами элементов схемы, осуществить ее оптимизацию и определение коэффициентов влияния этих элементов на параметры схемы для обосчования выбора их класса точности.

## 8. АНАЛИЗ РЕЗУЛЬТАТОВ РАСЧЕТОВ НА ЗВИ

Анализ полученных на ЭВМ результатов является олним из важных и творческих этапов курсовой работы.

Каждому результату машинного эксперимента необходимо давать качественное физическое объяснение и, исходя из этого, намечать стратегию процесса оптимизации параметров мощного корректирующего усилителя.

В итоге по результатам проведенных исследований дается заключение о степени состветствия полученных результатов техническому заданию и о возможностях проектируемой схемы.

Анализ и определение коэффициента влияния различных элементов на параметры мощного корректирующего усилителя в общем случае можно осуществлять, пользуясь рекомендациями, изложенными в методических указаниях [4].

### 9. ОФОРМЛЕНИЕ КУРСОВОЙ РАБОТЫ

Оформление расчетно-пояснительной записки должно осуществляться в соответствии с РД КуАИ 144-1-78 "Требования к оформлению учебных текстовых документов". Материал записки необходимо располагать в следующем порядке: титульный лист, содержание, техническое задание, ссновной текст, библиографический список.

Основной текст записки следует разбить на разделы: введение, анализ технического задания, предварительный расчет компонентов схемы, распечатка введенной для анализа в ЭВМ схемы, анализ результатов расчета на ЭВМ, заключение, приложение. В приложении приводится распечатка анализа схемы на ЭВМ.

Требования к отдельным частям расчетно-пояснительной записки

Содержание должно включать последовательно перечисленные заголовки разделов и подразделов и номера страниц. на которых помещены заголовки.

Техномеское залание должно содержать все данные на проектирование радиотехнического устройства, расположенные в порядке их важности.

Введение должно содержать основные сведения о назначении проектируемого устройства, задачи, которые решаются подобными устройствами, а также особенности проектируемого варианта и вопросы, решаемые в проекте.

Расчетный материал разбивается на подразделы и пункты. представляющие собой логически законченные части. Если при расчете необходимы графики, приведенные в библиографическом списке, они полностью переносятся в записку. При расчете узлов приводятся их принципиальные схемы. Все конкретные данные, используемые в записке, должны сопровождаться ссылками на литературу. Ссылки проставляются в тексте цифрами, заключенными в квалратные или косые скобки.

При расчете по формулам сначала дается буквенное начертание формулы, затем полставляются численные значения и записывается результат с указанием размерности. Необходимо расшифровать те обозначения в формуле, которые встречаются в тексте впервые. Рисунками в записке именуются все иллюстрации (схемы, rpamки чертежи). Они нумеруются и снабжаются поясняющими подписями. То же самое относится и к таблицам.

Расчет электрической геинципиальной схемы завершается изображением полной этой схемы.

Заключение должно содержать общий вывод об итогах проектирования радиотехнического устройства, о соответствии полученных параметров заданным.

Библиографический список включает все использованные источники: монографии, учебники, учебные пособия, журнальные статьи и т.п.

**I9** 

## Библиографический список

1. Михайков В.И. Справочное пособие по работе с пакетом МікгоСАР: Методические указания для курсового проектирования/ Самар. авиац. ин-т. Самара, 1992. 30с.

2. Фолькенберри Л. Применение операционных усилителей и линейных ИС/ Пер. с англ. М.: Мир. 1985. 572c.

3. Ширитек П. Справочное руководство по звуковой схемотехнике/ Пер. с нем. М.: Мир, 1991. 446с.

4. Фадеев В. В. Особенности схемотехнического проектирования радиоэлектронных схем. Метод. указания к курсовой работе/ Куйбышев. авиац. ин-т. Куйбышев. 1990. 25с.

5. Фигурнов В. Э. IBM РС для пользователя, 2-е изд., перераб. и доп. М.: Финансы и статистика, 1991. 228с.

## СОДЕРАЛИЕ

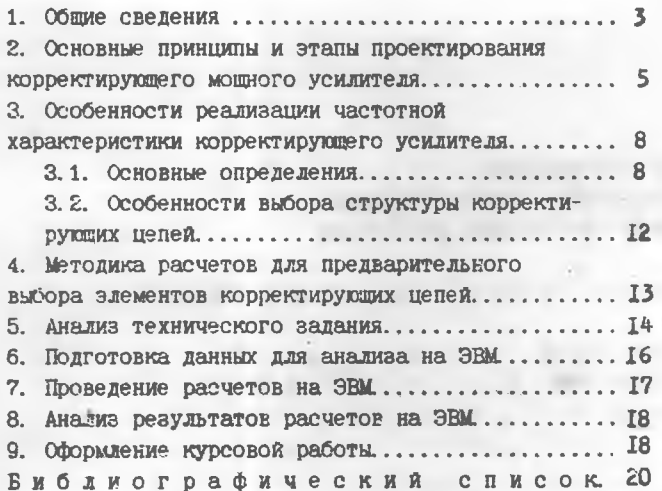

## АНАЛИЗ И ОПТИМИЗАЦИЯ КОРРЕКТИРУЮЩЕГО МОЩНОГО УСИЛИТЕЛЯ НА ОСНОВЕ ОПЕРАЦИОННЫХ УСИДИТЕЛЕЙ

Составитель Михайков Вистор Иванович

Редактор Т. И. Кузнецова Техн. редактор Г. А. Усачева Корректор Н. С. Куприянова

Подписано в печать 15.06.94.  $.$  Формат 60х84 1/16 Бумага офсетная. Печать офсетная. Усл. печ. л. 1.2. Уч. - изд. л. 1.3. Усл. кр. - отт. 1.1. Тираж 100 экз. Заказ 262. Арт. С - 84мр/94.

Самарский государственный аэрокосмический университет им. академика С. П. Королева, 443086 Самара, Московское шоссе, 34.

ИПО Самарского государственного аэрокосмического университета 443001 Самара, ул. Ульяновская, 18.